### <span id="page-0-0"></span>Pourcentages - Seconde

©Pascal Brachet [\(CC BY NC SA\)](https://creativecommons.org/licenses/by-nc-sa/2.0/fr/legalcode)

<https://www.xm1math.net>

### <span id="page-1-0"></span>1. Pourcentage d'une grandeur

La proportion, exprimée en pourcentage, d'une grandeur  $A$  par rapport à une grandeur  $B$  se retrouve en effectuant le calcul  $\frac{A}{B} \times 100$ .

#### Exemple(s)

- Quel pourcentage représentent 18 élèves par rapport à un total de 120 élèves ?  $$  $\frac{12}{120} \times 100 = 15.$
- Quel pourcentage représentent 2,10 euros par rapport à une somme totale de 700 euros ?  $$  $\frac{7}{700}$  × 100 = 0, 3.

Prendre  $x\%$  d'une grandeur revient à la multiplier par  $\frac{x}{10}$  $\frac{1}{100}$ .

#### Exemple(s)

Quelle somme représente 5% de 640 euros ?  $$  $\frac{1}{100} \times 640 = 32$ 

### 1. Pourcentage d'une grandeur

#### Exemple(s)

- Quelle somme représente 0, 45% de 15 000 euros ?  $$  $\frac{1}{100}$  × 15 000 = 67, 5.
- 384 élèves d'un lycée font de l'espagnol ce qui représente 32% du nombre total d'élèves dans le lycée. Combien y a-t-il d'élèves dans le lycée ?

*Réponse :* Cela revient à chercher x tel que  $\frac{32}{100}$  $\frac{100}{100} \times x = 384$ . On en déduit que  $\boldsymbol{x}$ 384  $384 \times 100$ 

$$
s = \frac{32}{\frac{32}{100}} = \frac{32}{32} = 1200.
$$
 Le lycée comporte 1 200 élèves.

Prendre  $x\%$  de  $y\%$  d'une grandeur revient à prendre directement  $\frac{x \times y}{100}$  $\frac{100}{100}$ % de cette grandeur.

Cela vient du fait que 
$$
\frac{x}{100} \times \frac{y}{100} \times 100 = \frac{x \times y}{100}
$$

#### Exemple(s)

Quel pourcentage global des revenus est ponctionné si on prélève une taxe de 20% sur 80% des revenus ?

*Réponse* : 16% car 
$$
\frac{20 \times 80}{100} = 16
$$
.

©Pascal Brachet [\(CC BY NC SA\)](https://creativecommons.org/licenses/by-nc-sa/2.0/fr/legalcode) [Pourcentages - Seconde](#page-0-0) <https://www.xm1math.net> 3 / 15

#### <span id="page-3-0"></span>a) Principe général

- Si on augmente une grandeur A de  $x\%$ , on obtient  $A + \frac{x}{100}A = \left(1 + \frac{x}{100}\right)A$ .
- Si on diminue une grandeur A de  $x\%$ , on obtient  $A \frac{x}{100}A = \left(1 \frac{x}{100}\right)A$ .

Propriété(s)

 $(1 - \frac{x}{100}).$ 

associé à la baisse.

 $\bullet$  Augmenter une grandeur de  $x\%$  revient à la multiplier par  $(1 + \frac{x}{100})$ .  $\left(1+\frac{x}{100}\right)$  est alors appelé **coefficient multiplicateur** associé à la hausse.

 $(1 - \frac{x}{100})$  est alors appelé coefficient multiplicateur

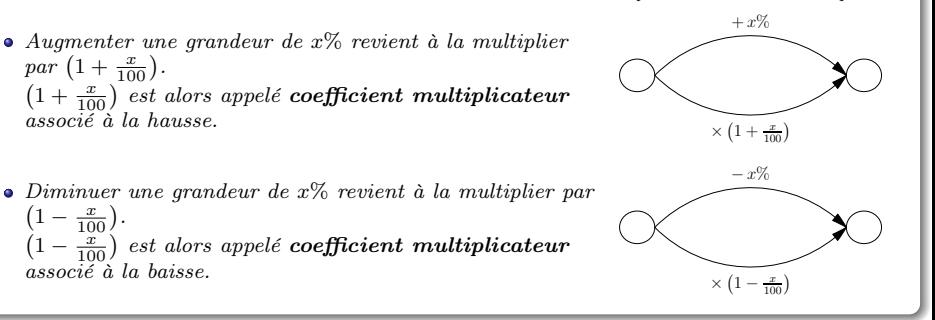

Représentation schématique :

Exemple(s)

- Augmenter une grandeur de 3% revient à la multiplier par  $\left(1+\frac{3}{100}\right)=1,03$ 
	- Augmenter une grandeur de 12,5% revient à la multiplier par  $\left(1+\frac{12,5}{100}\right)=1,125$
	- Augmenter une grandeur de 100% revient à la multiplier par  $\left(1 + \frac{100}{100}\right) = 2$
- **2** Diminuer une grandeur de 15% revient à la multiplier par  $\left(1 \frac{15}{100}\right) = 0,85$ 
	- Diminuer une grandeur de 7,5% revient à la multiplier par  $\left(1 \frac{7.5}{100}\right) = 0,925$
	- Diminuer une grandeur de 50% revient à la multiplier par  $\left(1 \frac{50}{100}\right) = 0, 5$

3 Si le prix d'un produit valant 500 euros subit une hausse de 4%, son nouveau prix est de  $500 \times 1,04 = 520$  euros.

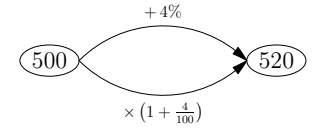

#### Exemple(s)

4 Si une action valant 15 euros subit une baisse de 6%, sa nouvelle valeur est de  $15 \times 0, 94 = 14, 1 \text{ euros}.$ 

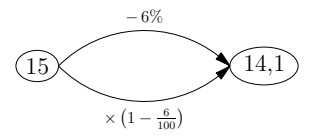

5 Le prix d'un produit est de 159, 6 euros après avoir subi une hausse de 14%. Le prix du produit avant la hausse était x tel que  $x \times 1, 14 = 159, 6$ . On obtient  $x = \frac{159, 6}{1,14} = 140$ .

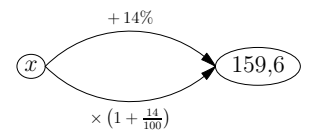

#### <span id="page-6-0"></span>b) Retrouver un pourcentage d'évolution à partir du coefficient multiplicateur

Multiplier une grandeur par un coefficient  $t$  revient à lui appliquer une évolution en pourcentage (positive ou négative) de  $(t-1) \times 100$ .

#### Exemple(s)

- 1 Multiplier une grandeur par 1, 15 revient à lui appliquer une hausse de 15% car  $(1, 15 - 1) \times 100 = 15.$
- 2 Multiplier une grandeur par 1, 04 revient à lui appliquer une hausse de 4% car  $(1, 04 - 1) \times 100 = 4.$
- 3 Multiplier une grandeur par 0, 9 revient à lui appliquer une baisse de 10% car  $(0, 9 - 1) \times 100 = -10.$
- 4 Multiplier une grandeur par 0, 72 revient à lui appliquer une baisse de 28% car  $(0.72 - 1) \times 100 = -28.$

#### c) Application aux variations successives

Principe : Lors d'augmentations et/ou de baisses successives, les coefficients multiplicateurs se multiplient mais les pourcentages ne s'ajoutent pas.

#### <span id="page-7-0"></span>Exemple(s)

 $\bullet$  Si le prix d'un produit valant 500 euros subit une hausse de 40% suivie d'une baisse de 40%, son nouveau prix est de 420 euros car  $500 \times 1, 4 \times 0, 6 = 420$ .

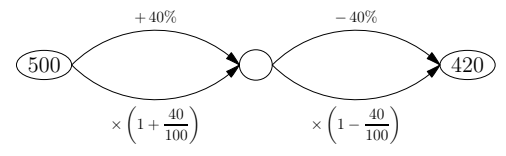

2 Si le prix d'un produit valant 230 euros subit une hausse de 4% suivie d'une baisse de 12%, son nouveau prix est de 210,5 euros car  $230 \times 1,04 \times 0,88 \approx 210,5$ .

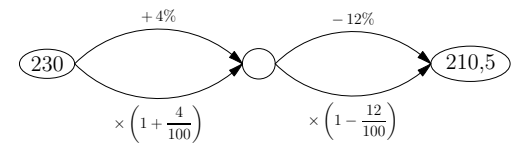

#### Exemple(s)

3 Le prix d'un produit est de 4992 euros après avoir subi une baisse de 4%, suivie d'une hausse de 4%. Le prix initial du produit était x tel que  $x \times 0.96 \times 1.04 = 4992$ . On obtient  $x = \frac{4992}{0.96 \times 1.04} = 5000.$ 

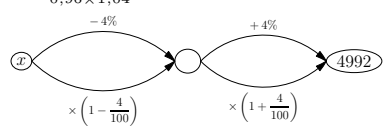

4 Faire subir à une grandeur une hausse de 30% suivie d'une autre hausse de 40% revient à lui appliquer directement une hausse en pourcentage de 82% car le coefficient multiplicateur global est de  $1, 3 \times 1, 4 = 1, 82$  et que  $(1, 82 - 1) \times 100 = 82$ .

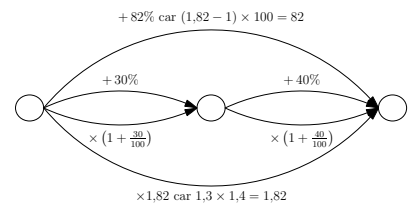

#### Exemple(s)

5 Faire subir à une grandeur une baisse de 25% suivie d'une hausse de 50% revient à lui appliquer directement une hausse en pourcentage de 12, 5% car le coefficient multiplicateur global est de  $0.75 \times 1.5 = 1,125$  et que  $(1, 125 - 1) \times 100 = 12.5$ .

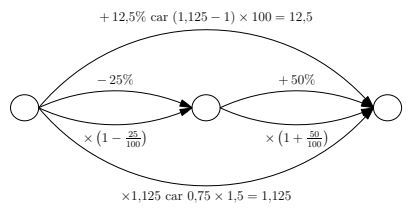

6 Un capital augmentant de 3, 5% par an pendant 10 ans a subi une hausse globale en pourcentage sur ces 10 ans d'environ 41% car le coefficient multiplicateur global est de  $1,035 \times 1,035 \times \cdots \times 1,035 = 1,035^{10} \approx 1,41$  et que  $(1,41-1) \times 100 = 41$ .

 $10$  fois

#### <span id="page-10-0"></span>d) Taux d'évolution réciproque

Si une grandeur subit une évolution de  $t\%$ , on appelle taux d'évolution réciproque de cette évolution, le taux  $t'$  tel que  $\left(1+\frac{t}{100}\right) \times \left(1+\frac{t'}{100}\right) = 1$ , c'est à dire le taux d'évolution qui permet « d'annuler » l'évolution de t% en rendant le coefficient multiplicateur global égal à 1.

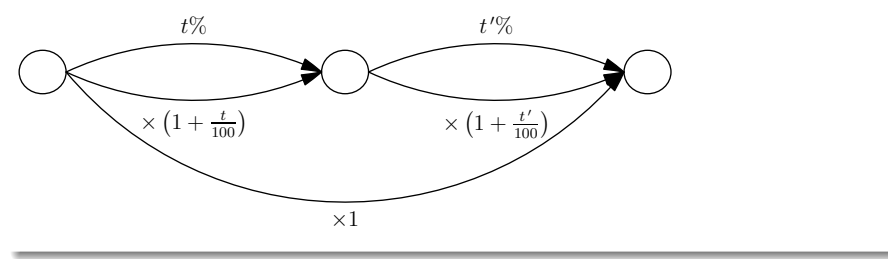

#### Exemple(s)

Déterminer le taux d'évolution réciproque d'une baisse de 25% revient à déterminer t' tel que  $\left(1 - \frac{25}{100}\right) \times \left(1 + \frac{t'}{100}\right) = 1$ :

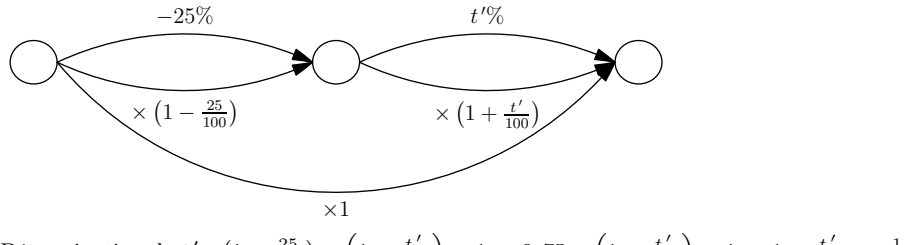

Détermination de  $t'$ :  $\left(1 - \frac{25}{100}\right) \times \left(1 + \frac{t'}{100}\right) = 1 \Leftrightarrow 0,75 \times \left(1 + \frac{t'}{100}\right) = 1 \Leftrightarrow 1 + \frac{t'}{100} = \frac{1}{0,75}$  $\Leftrightarrow 1 + \frac{t'}{100} \approx 1,333 \Leftrightarrow \frac{t'}{100} \approx 0,333 \Leftrightarrow t' \approx 33,3.$ Autrement dit, il faut une hausse de 33, 3% pour « annuler » une baisse de 25%.

©Pascal Brachet [\(CC BY NC SA\)](https://creativecommons.org/licenses/by-nc-sa/2.0/fr/legalcode) [Pourcentages - Seconde](#page-0-0) <https://www.xm1math.net> 12 / 15

### <span id="page-12-0"></span>3. Variations d'une grandeur

#### Définition

Étant donné une grandeur passant de la valeur initiale  $A$  à la valeur finale  $B$ , on dit que :

- cette grandeur a subi une **variation absolue** égale à  $B A$ ;
- cette grandeur a subi une **variation relative** égale à  $\frac{B-A}{A}$  $\frac{1}{A}$ ;

#### Propriété(s)

L'évolution en pourcentage qu'a subi cette grandeur se retrouve en effectuant le calcul :  $\frac{B-A}{A}$  $\overline{A}$  × 100 = valeur finale − valeur initiale valeur initiale  $\times$  100.

En effet :

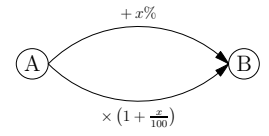

$$
A \times \left(1 + \frac{x}{100}\right) = B \Leftrightarrow 1 + \frac{x}{100} = \frac{B}{A} \Leftrightarrow \frac{x}{100} = \frac{B}{A} - 1 \Leftrightarrow \frac{x}{100} = \frac{B-A}{A} \Leftrightarrow x = \frac{B-A}{A} \times 100
$$

### 3. Variations d'une grandeur

#### Exemple(s)

- <sup>1</sup> Lorsque le prix d'un produit passe de 64 à 72 euros :
	- la variation absolue du prix est égale à 72 − 64 = 8 euros ;
	- la variation relative du prix est égale à  $\frac{72-64}{c}$  $\frac{1}{64}$  = 0, 125;

l'évolution en pourcentage du prix est de +12,5% car  $\frac{72-64}{c}$  $\frac{64}{64}$  × 100 = 12, 5.

<sup>2</sup> La valeur d'une action passant de 13, 4 à 11, 7 euros a subi une baisse en pourcentage d'environ 12,7% car  $\frac{11, 7 - 13, 4}{12, 4}$  $\frac{15,1}{13,4}$  × 100  $\approx$  -12, 7.

# <span id="page-14-0"></span>Fin du chapitre